# **Biomedical EngineeringECE 111: Intro to ECEJake Glower**

Please visit Bison Academy for correspondinglecture notes, homework sets, and solutions

## **Biomedical Engineering**

## **Objective**

- Model the cardiovascular system as an RLC circuit
- From the model, predict what happens if different parameters change

## **Matlab Functions**

- Matlab Scripts
- Nonlinear simulations
- clf
- subplot

## **Electrical Model of the cardiovascular System**

The cardiovascular system consists of to circulatory systems:

- The right ventricle drives the low-pressure system (lungs), and
- The left ventricle drives the high-pressure system, (rest of body)

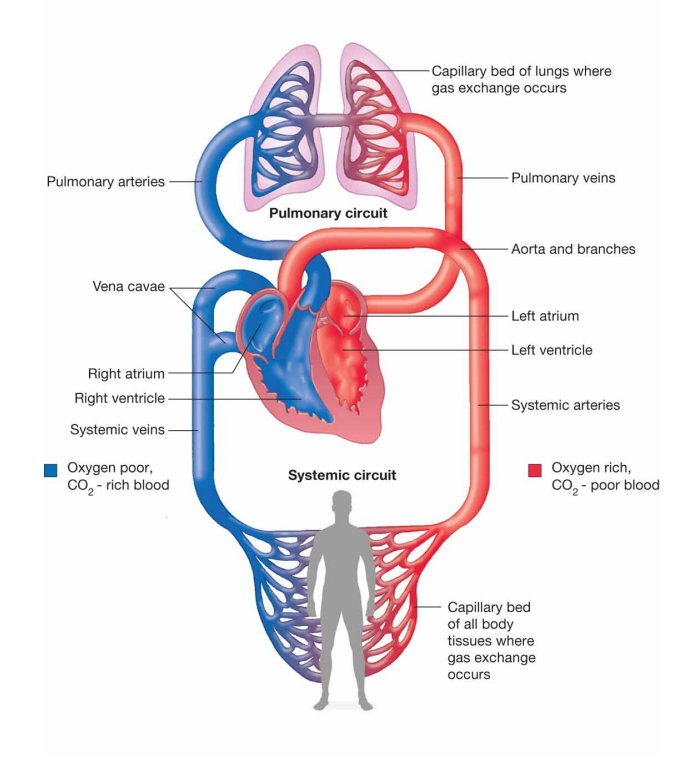

## **Modeling as an electrical circuit**

- In essence, the heart acts as a 5W source.
- Most of the work and medical problems are associated with the high-pressure side(which requires most of the energy).
- If you can model the high-pressure cardiovascular system
	- You have a better understanding of how the system works,
	- You can build more accurate models of the body for testing of artificial hearts
	- You can ask 'what if' questions, such as what happens if the capacitance increases,and predict the result.
	- This in turn opens new directions for drug treatment: finding drugs which affectthe different parameters of the model

Electrical Models of the Heart

- A 2-element Winkessel model (i.e. an RC circuit), and
- A more complex 5-element model ( an RLC circuit )

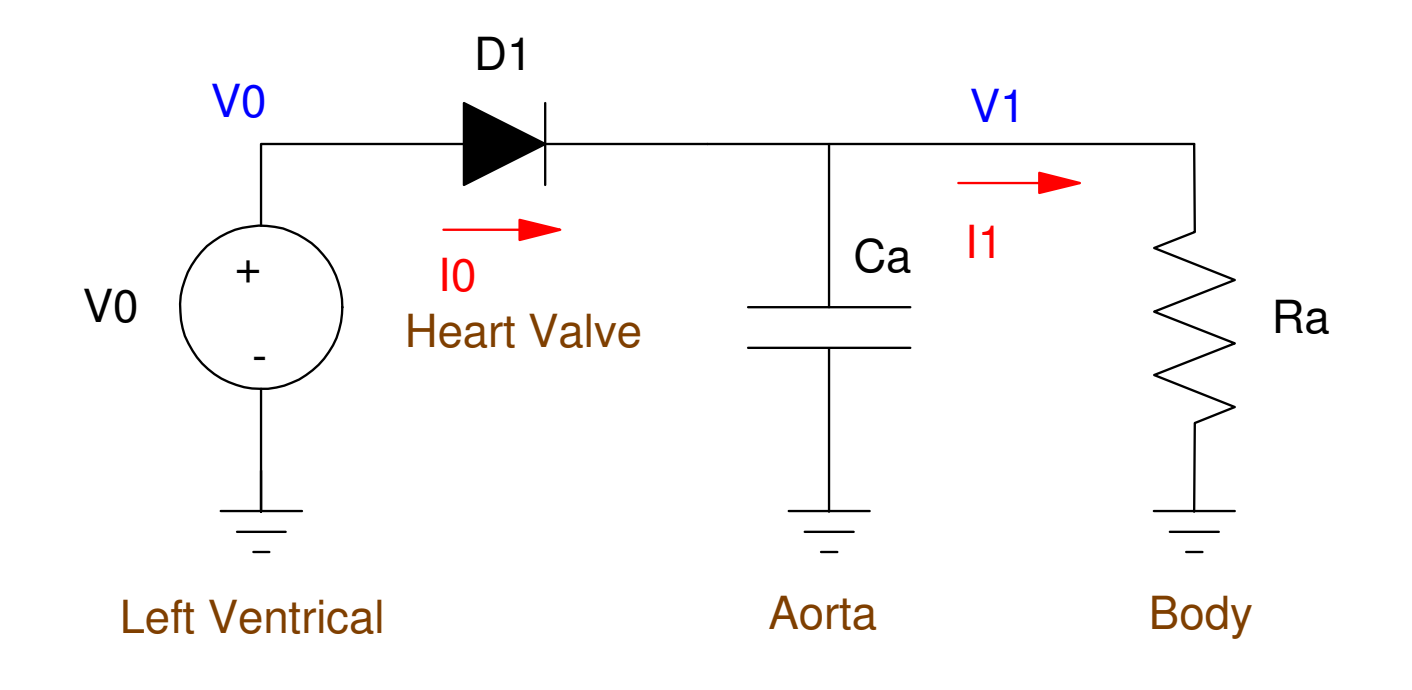

#### **Heart Parameters:**

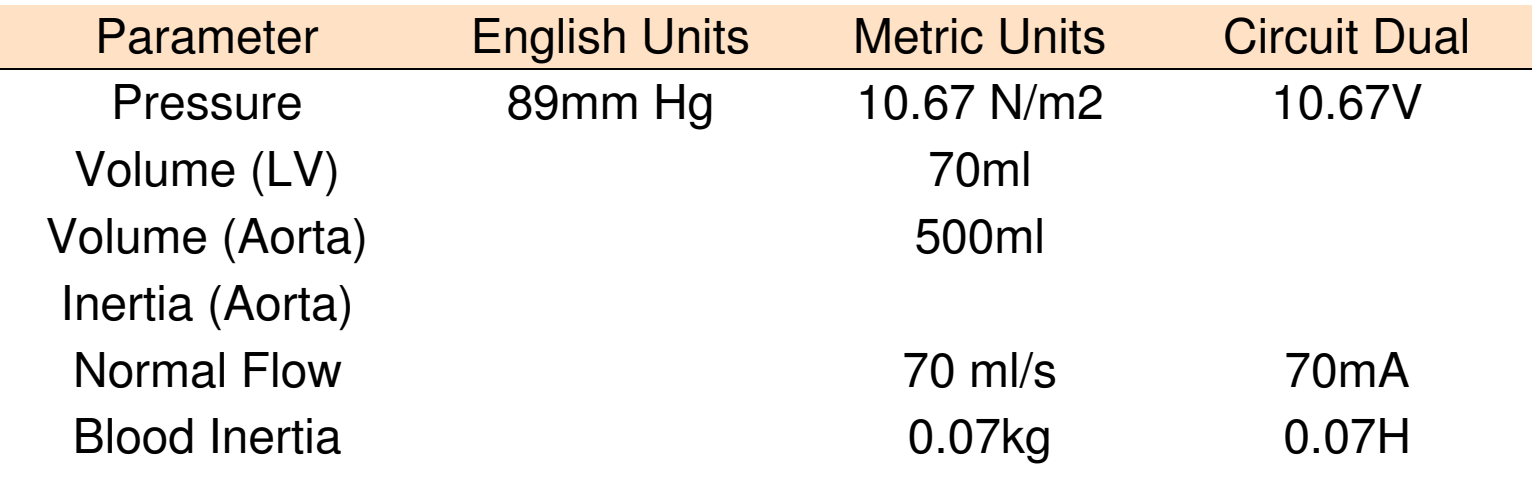

#### 2-element Winkessel Model

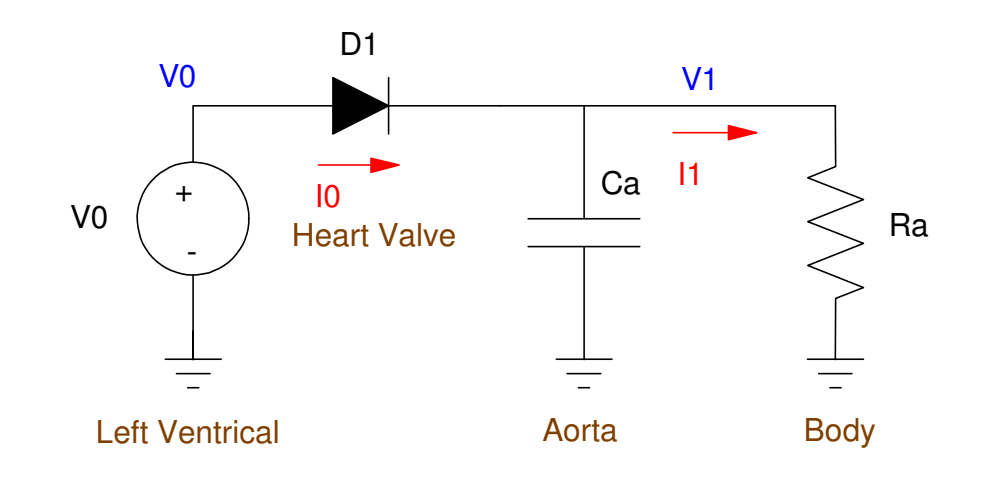

First, determine reasonable parameters for the model.

V0: A typical blood pressure reading is 120/80.  $V_0 = \max(0, 16 \sin(2\pi t))$ 

D1: Heart Valve:

$$
R_{d1} = \begin{cases} 1\Omega & V_0 > V_1 \\ 1M\Omega & V_0 < V_1 \end{cases}
$$

Ra: Nominal flow is 70ml/s on average

 $R_a=\frac{1}{7}$ 3.3*V* $\frac{13.5V}{70mA}$  = 190Ω

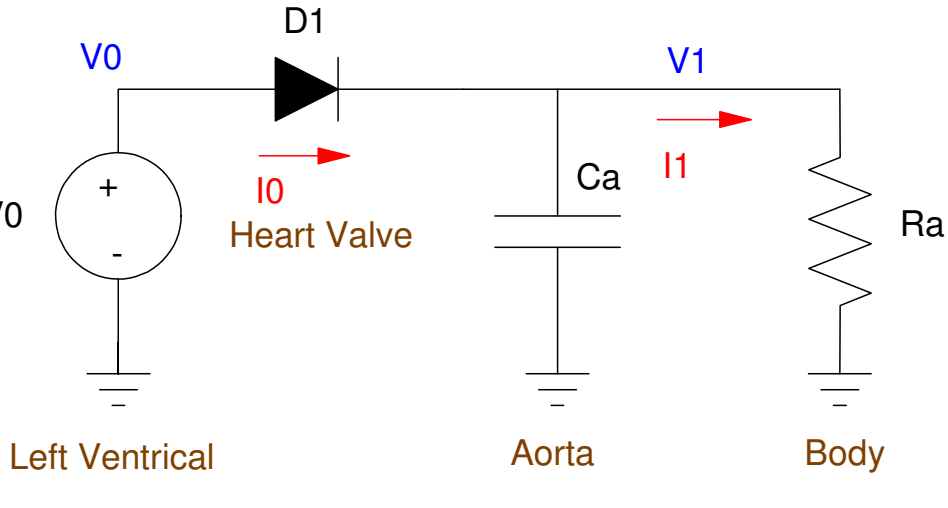

C: Pressure range of 120/80 mmHg (26V .. 10.6V) is

V0

 $C_a = 4.54$  $mF$ 

This results in the following dynamic equations for the heart:

$$
I_c = C_a \frac{dV_1}{dt} = I_{d1} - \frac{V_1}{R_a}
$$

Matlab Code: for j=1:npt $V0 = \max(0, 16* \sin(6.28*t));$ if  $(V0 > V1)$  Rd1 = 1; else Rd1 = 1e6; end $IO = (VO - VI)/Rd1;$  $I1 = VI / Ra;$  $dVI = (I0 - I1)/Ca;$  $t = t + dt$ ;  $V1 = V1 + dV1 * dt$ ; end

#### Results for Three Beats:

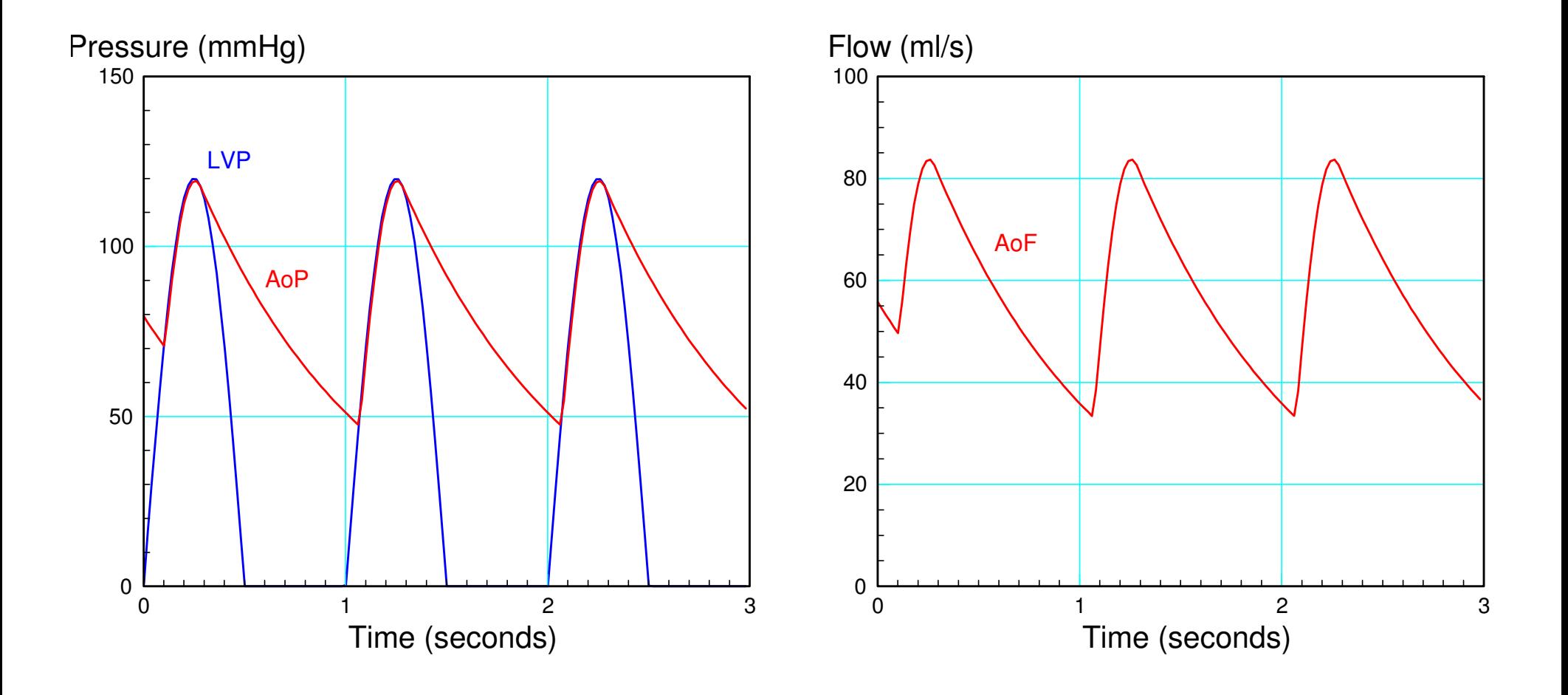

## **Improved Winkessel Model**

A slightly more accurate model splits the Aorta into two sections:

- C1 accepts blood from the heart and charges up
- L2 is the inertia of the blood in this section of the aorta,
- C3 is the rest of the arterial system which pushes blood throughout the body, and
- R models the capillaries, drawing 70ml/s (70mA) on average

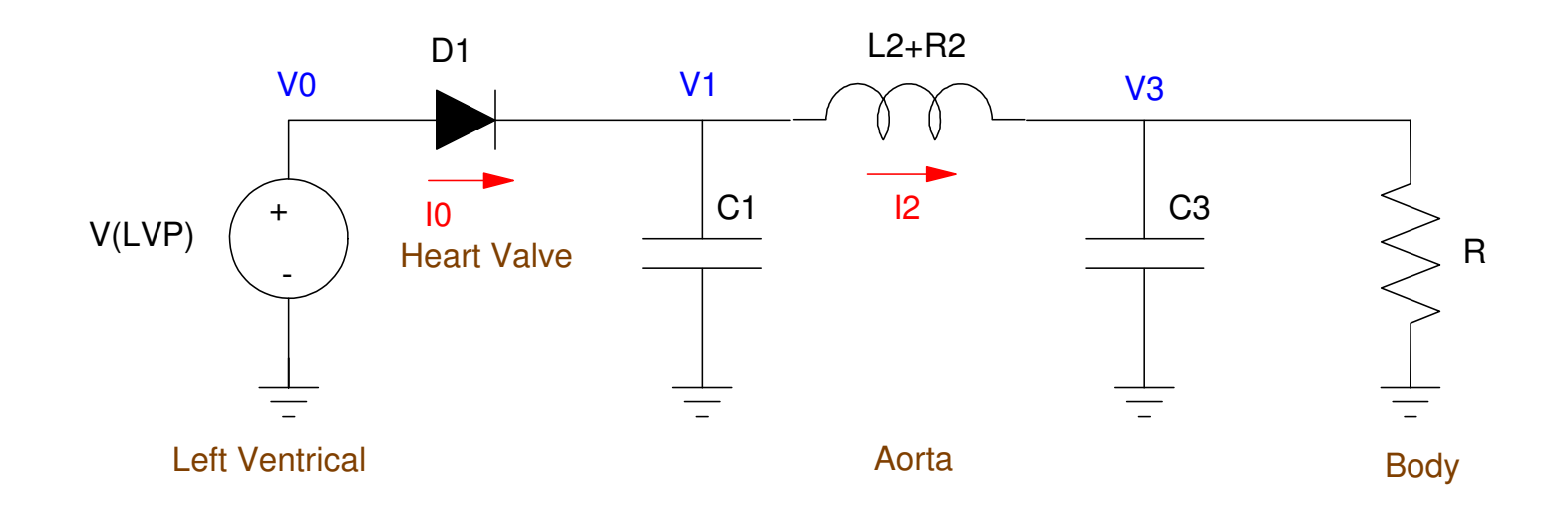

Computations for the parameters are as follows:

$$
70mA = C_3 \frac{40mmHg}{0.8s} = C_3 \frac{5.33V}{0.8s} \implies C_3 = 10.5mF
$$
  

$$
C_1 = \left(\frac{70ml}{500ml}\right) \cdot 10.5mF \implies C_1 = 1.5mF
$$

L2:  $70ml = 0.07kg = 0.07H + 6 Ohms.$ 

- $R: R = 190\Omega$  (same as before)
- V0: Model the left ventricle

 $V_0 = \max(0, 17.6 \sin(2\pi t))$ 

D1: Model the valve as a variable resistor

$$
R_{d1} = \begin{cases} 1\Omega & V_0 > V_1 \\ 1M\Omega & V_0 < V_1 \end{cases}
$$

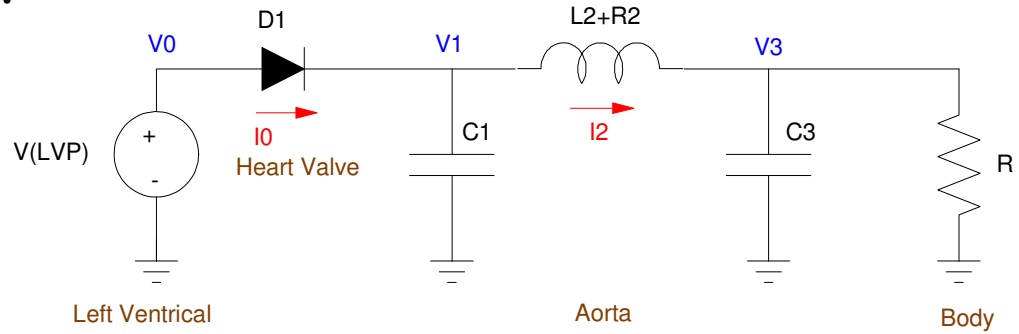

#### **Dynamics equations:**

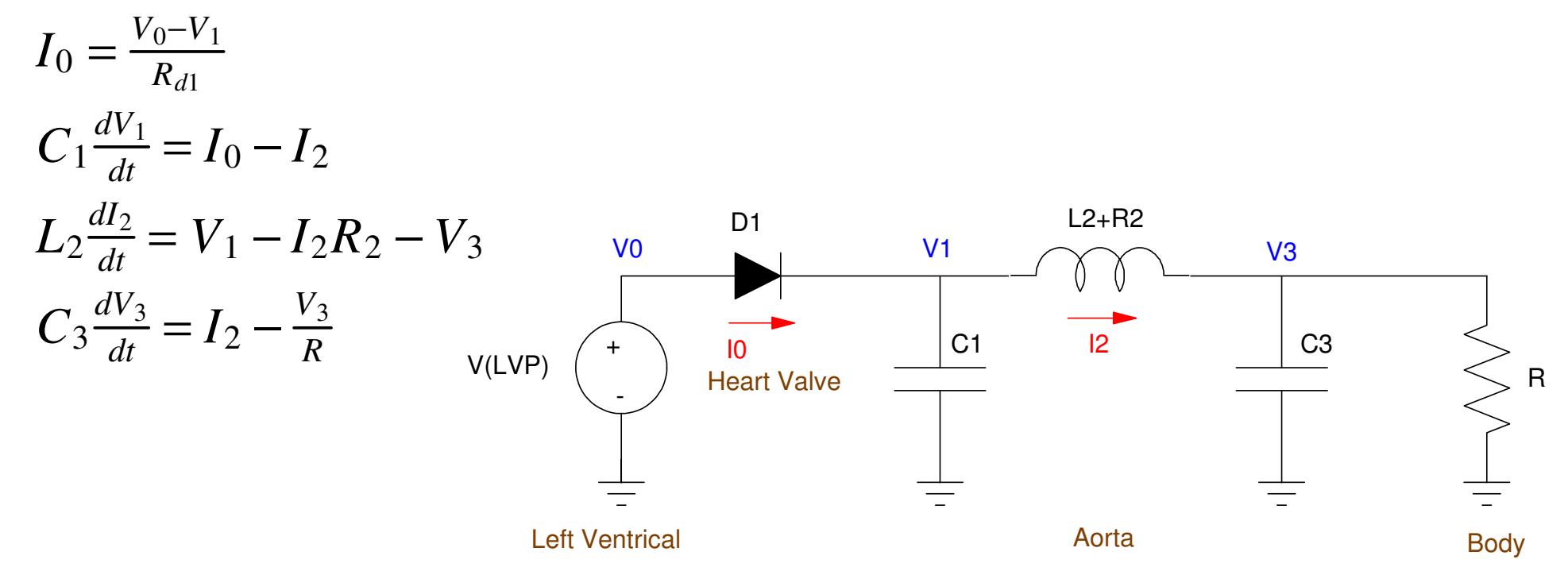

#### **Matlab Code (main loop)**

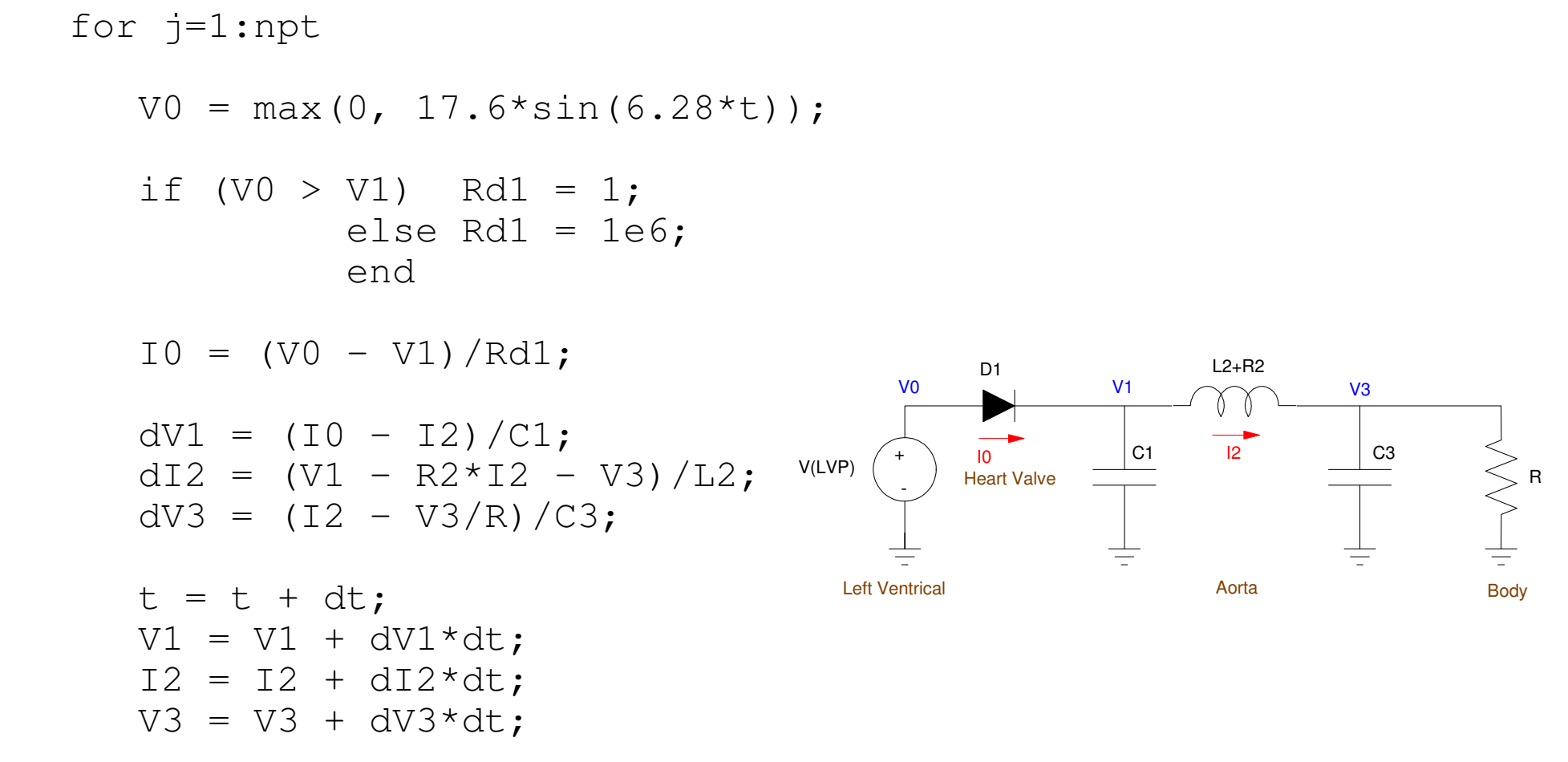

end

#### Result for 3 beats

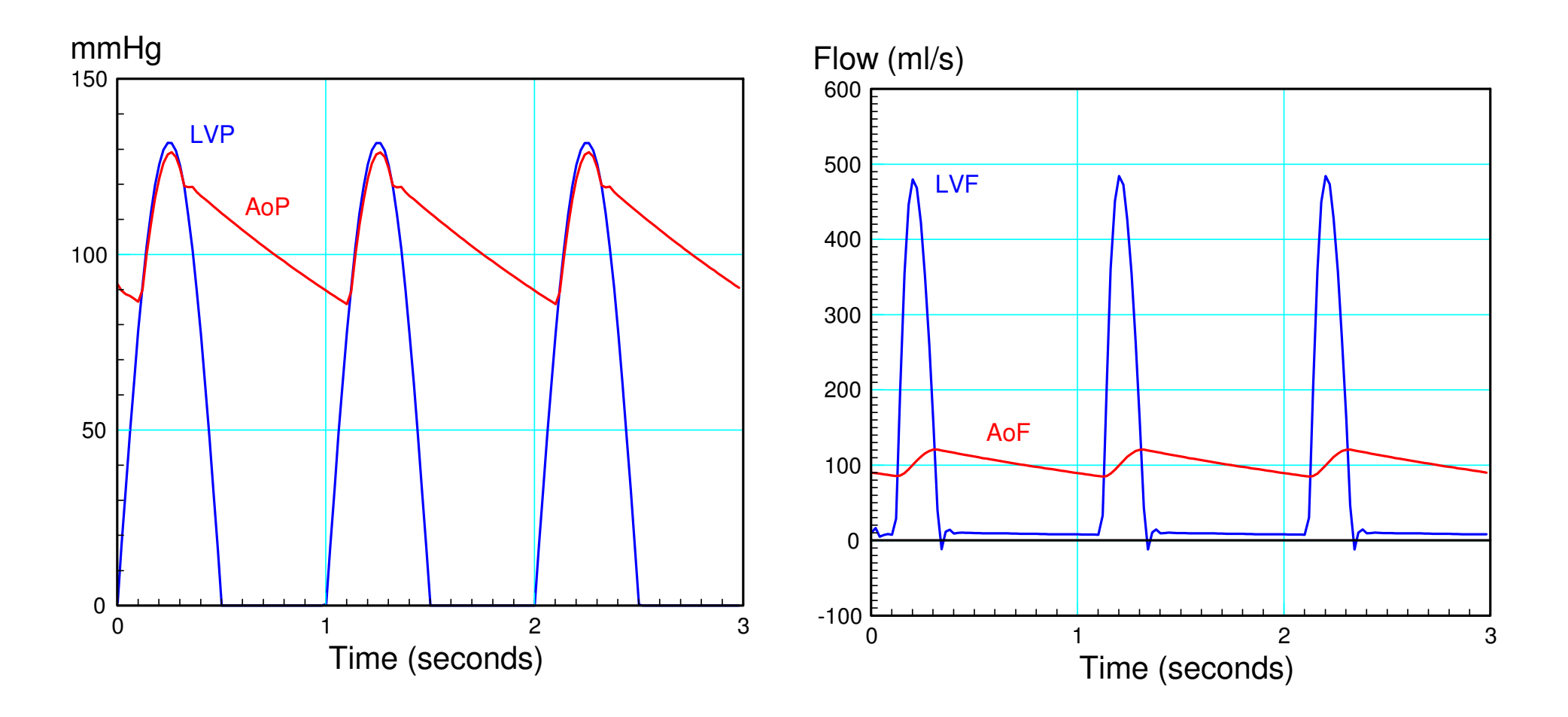

What this model shows you is:

- The aortic pressure (top graph red) is smoother. This agrees with what you seebetter.
- At the left ventricle (right blue), there is a dip in pressure when the valve closes.This is caused by the pressure wave reflecting back in time to help the valve close(something you also see in a healthy person)
- The arterial flow (right red) also has a negative dip when the valve closes. This isthe inertia of the blood providing suction, helping the heart to eject more blood.

With this model you can start to answer questions, such as

- What is the effect of Angina (the aorta expands)
- What is the effect of hardening of the arteries?
- What is the effect of obstructed flow?
- How does the body respond to the above to maintain blood flow?